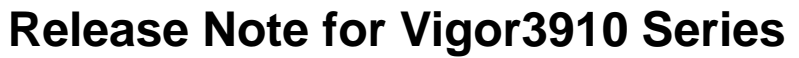

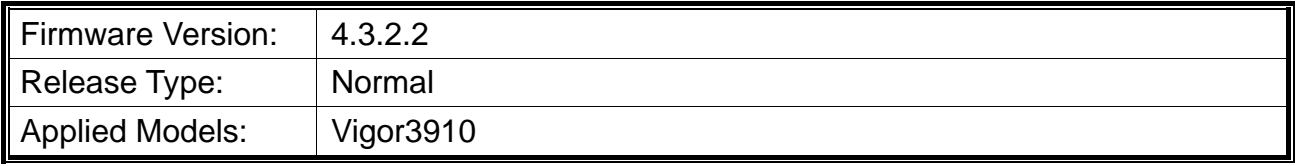

## **Read First**

Due to the WebGUI security issue (fixed in 3.9.6.3), we recommend **changing the passwords**  for admin login and password/PSKs for VPN profiles after upgrading the latest firmware from 3.9.6.2 or earlier.

## **New Features**

• None.

## **Improvement**

- Improved: Improve the web GUI security.
- Improved: Add  $SFP(+)$  module information to WAN > General Setup.  $SFP(+)$  module information can be seen from either "WAN > General Setup" or " mouse over Dashboard  $SFP(+)$  ports).
- Improved: Support authenticating admin user account with TACACS+ server.
- Improved: Update the APPE version from 15.27 to 15.29, which is able to block AnyDesk.
- Improved: Modify and add new items to P3/P4 port setup speed drop-down menu. It was "Auto, 2.5G", now it's "Auto, 2.5G\_AN, 1G\_AN, 100M\_AN".
- Corrected: An issue with the DNS forwarding not working.
- Corrected: An issue where the static route didn't work for packets originated from the inter-LAN subnet.
- Corrected: An issue with a config restore where a VPN config ("more" remote subnet) was missing after restoring what had backed up moments ago.

## **Known Issue**

- The web portal may cause the router to be too busy to respond quickly.
- The encryption method for OpenVPN will be factory defaulted if firmware upgrading is performed from v3.9.7 to v4.3.1 or above.
- When the firmware is downgrading via "System Maintenance >> Firmware Upgrade",

one might have a chance to experience a config compatibility error, which causes the config of a certain function to return to the default setting. To avoid this error, "System Maintenance >> Configuration Export >> Restore Firmware with config" is the preferred way for firmware "downgrading". We suggest backup the config file before upgrading any firmware as well.

- To prevent potential errors when upgrading firmware, it is recommended to upgrade firmware sequentially one version at a time. (e.g., if the current firmware is 3.9.1, upgrade to 3.9.2 then 3.9.7.2, and last 4.3.2).
- Inter-LAN routing setting exported/backed up from firmware 4.3.2 release might be incorrect, please check inter-LAN routing settings.

RD NO: 112\_01\_16